# Python

As Server-Side Language

# Server side programming language — PHP

- Easy to learn
- Traditional server side scripting language

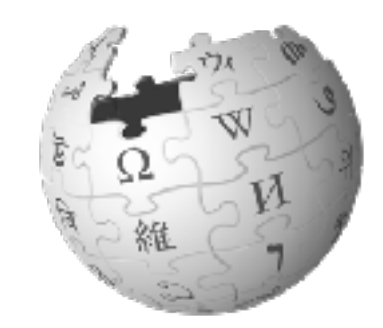

WikipediA The Free Encyclopedia

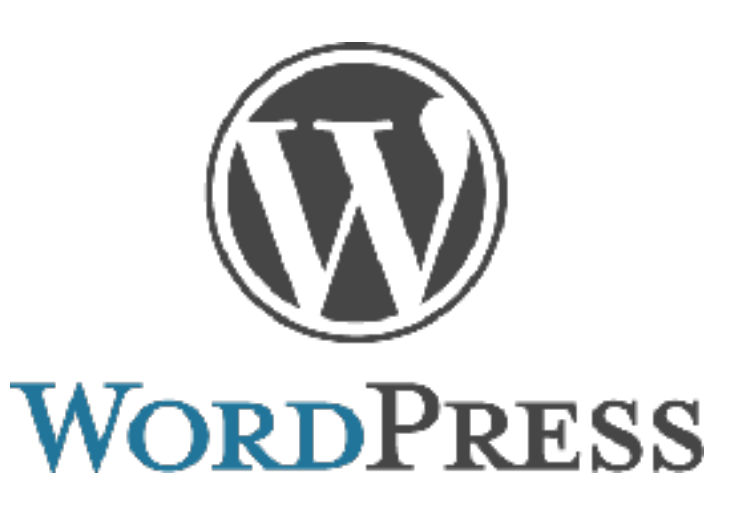

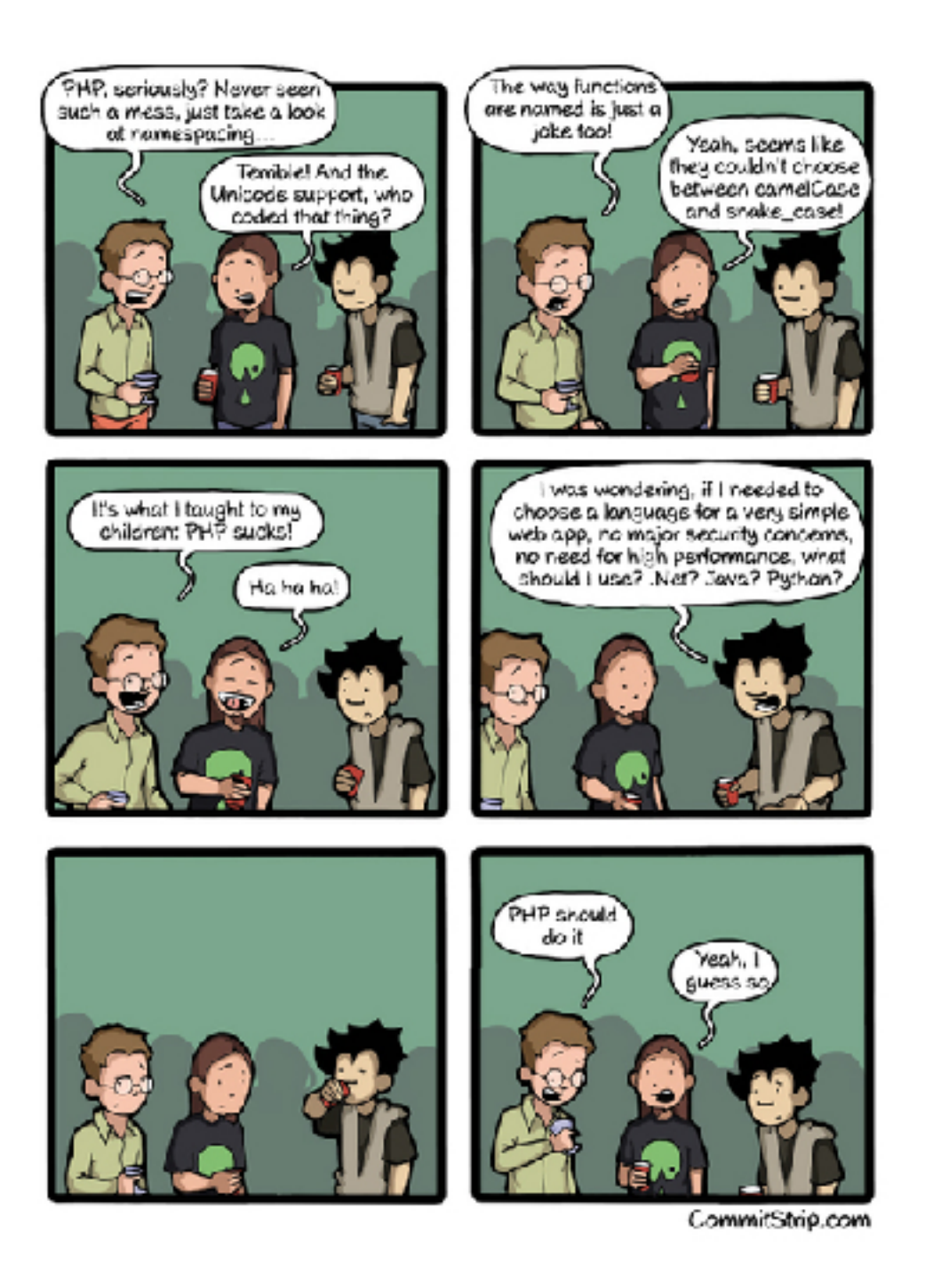

# Server side programming language - Python

- Easy to learn
- dynamics, availability, and simplicity

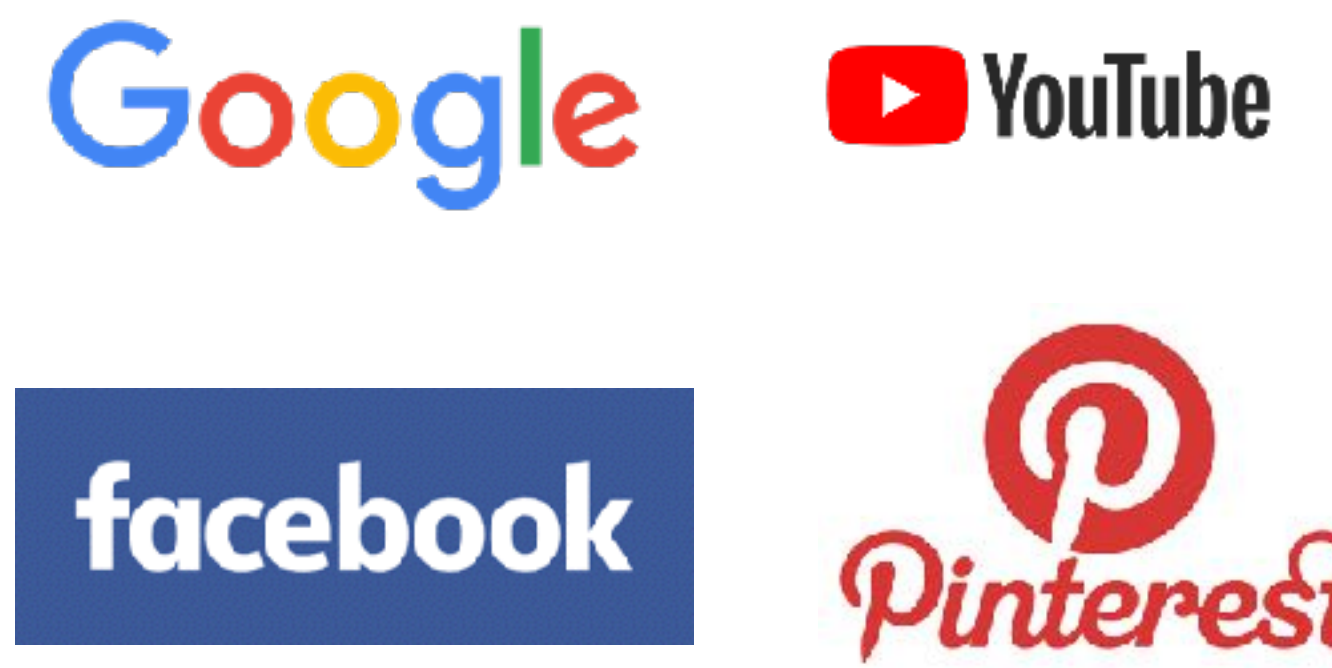

#### 2016 Average Developer Salary<br>in the U.S.

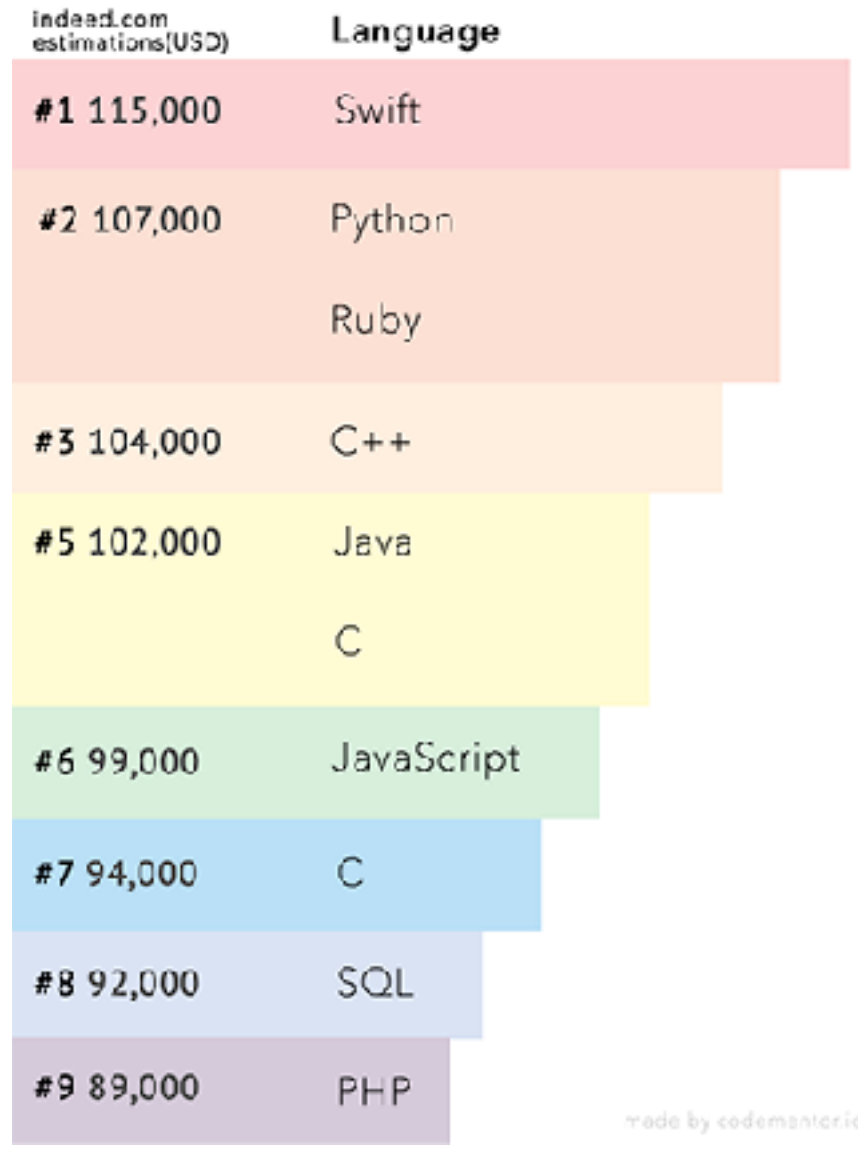

### Client-Server System

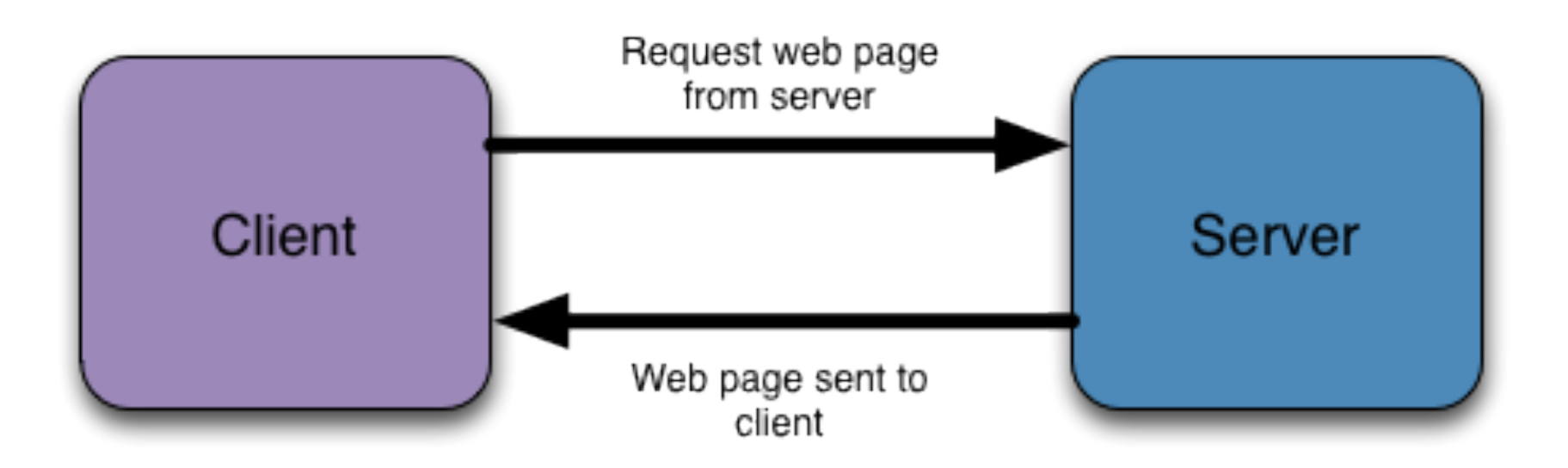

# Client-Server System

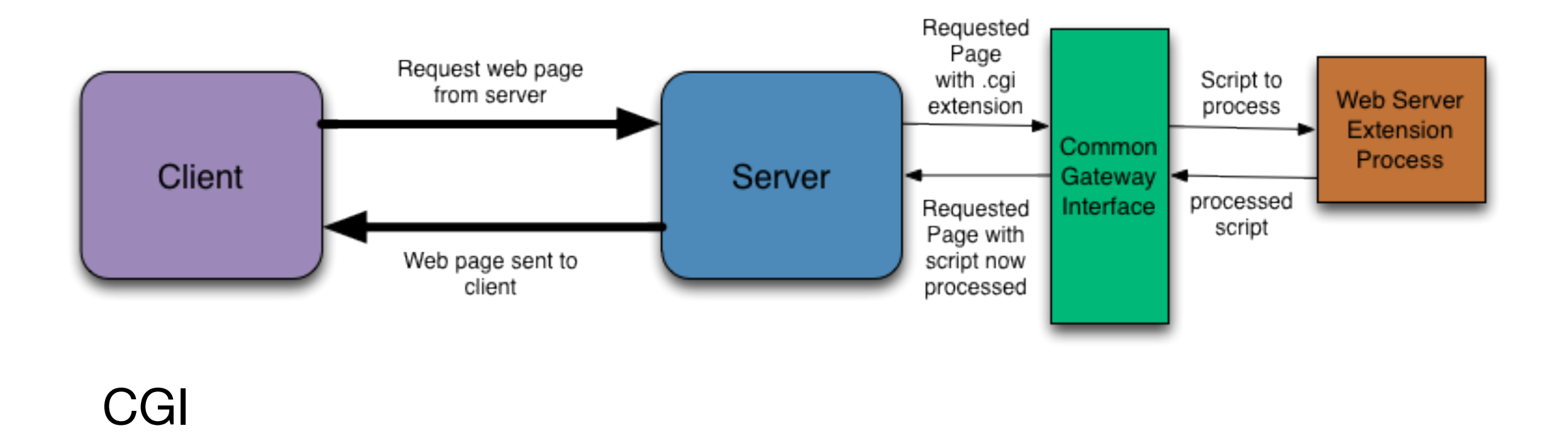

• In order to deliver dynamic content we need to extend the abilities of the web server so that it can do more than merely send static web pages in response to client requests.

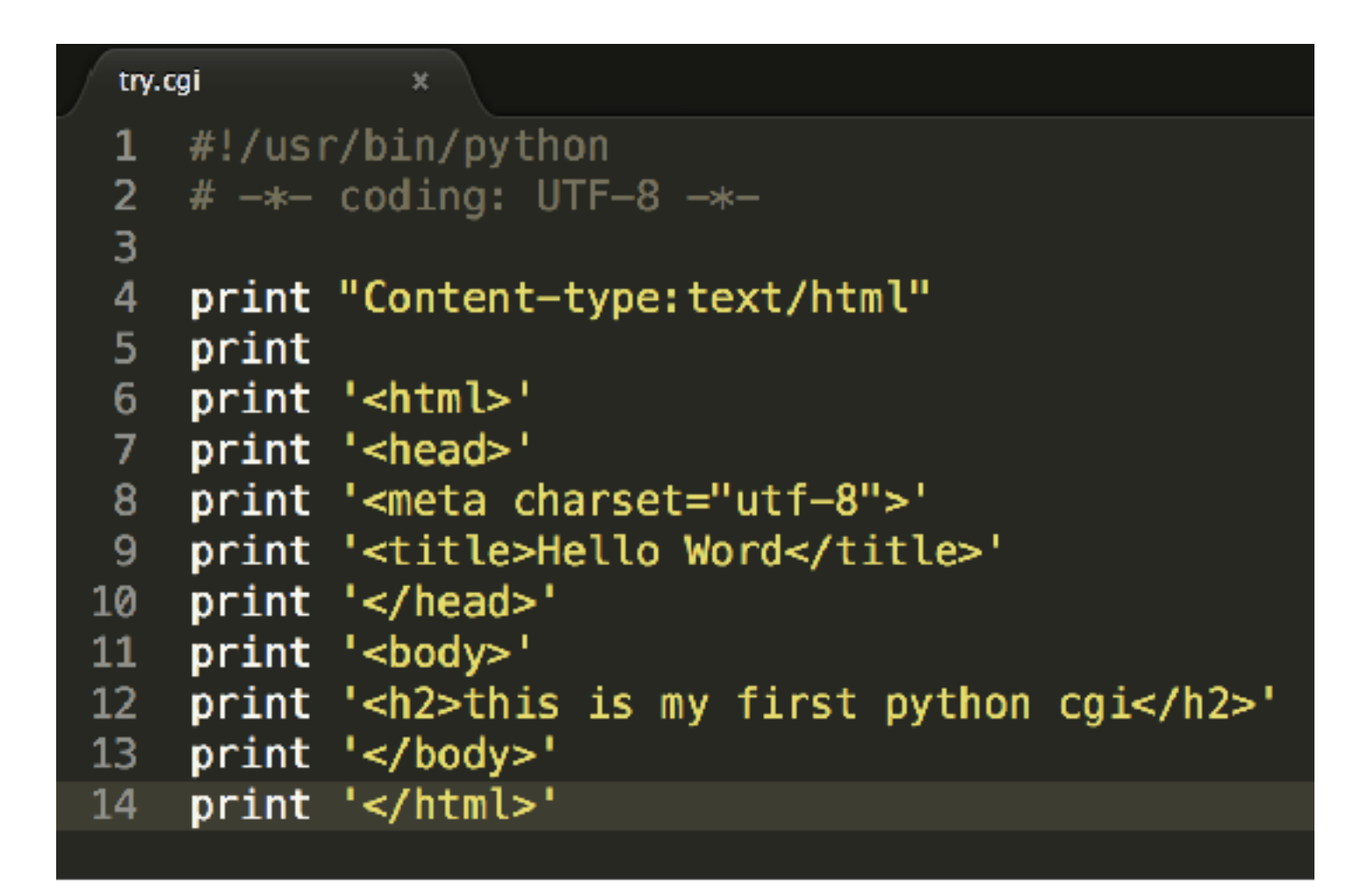

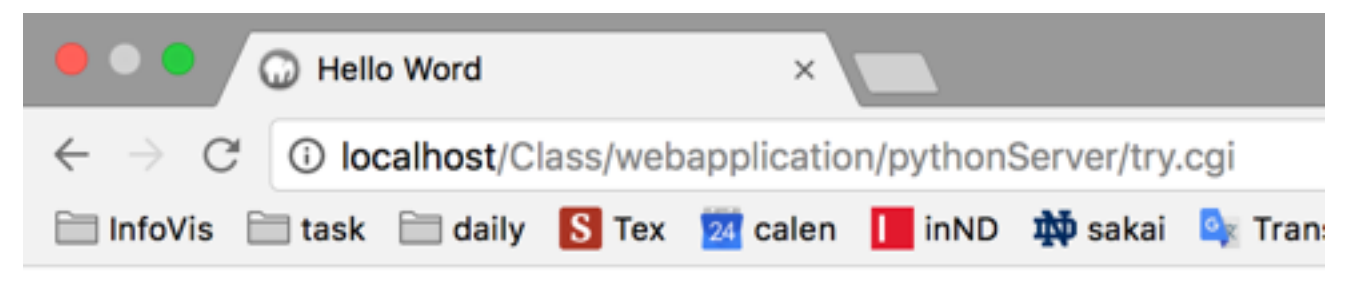

this is my first python cgi

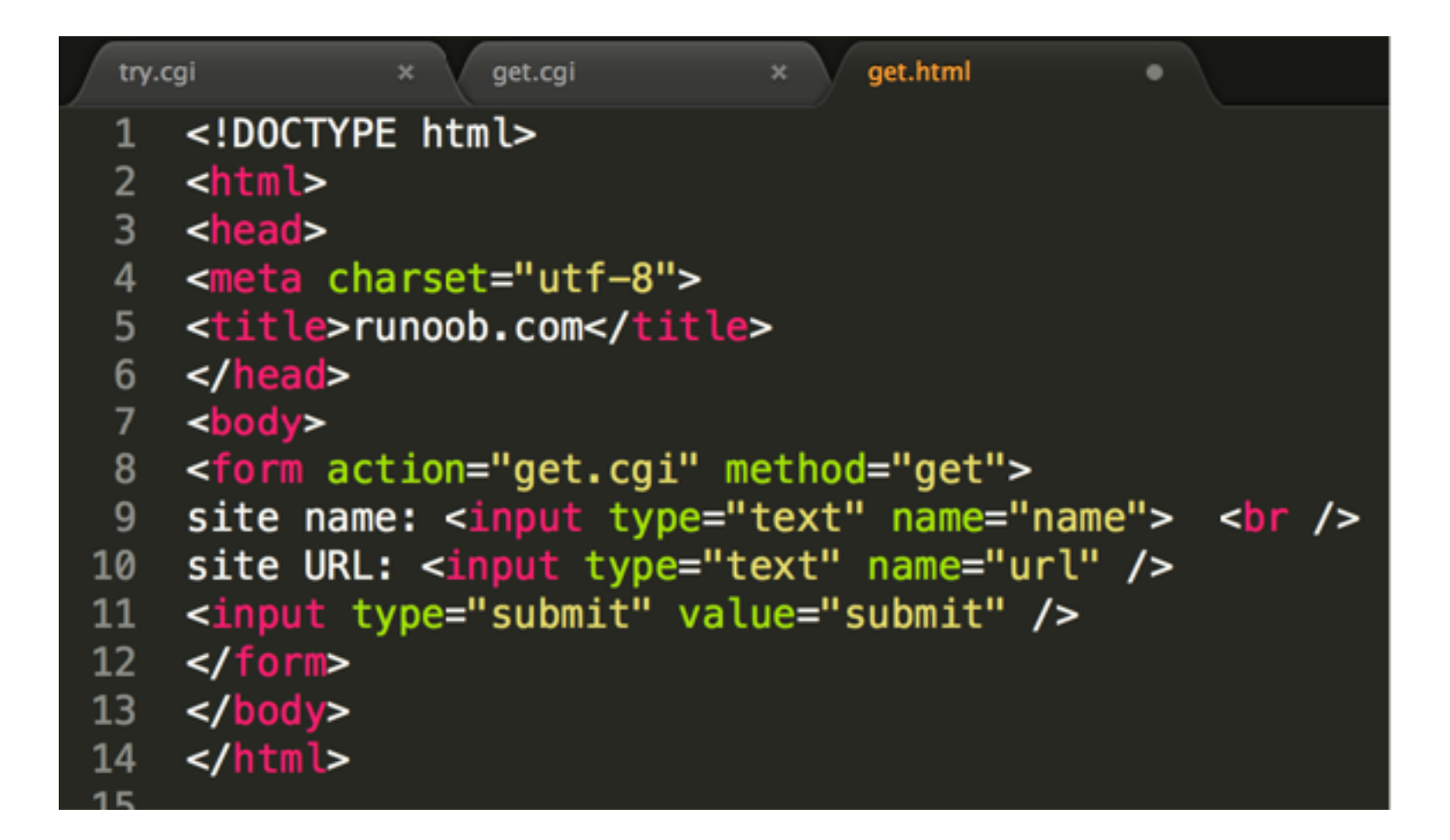

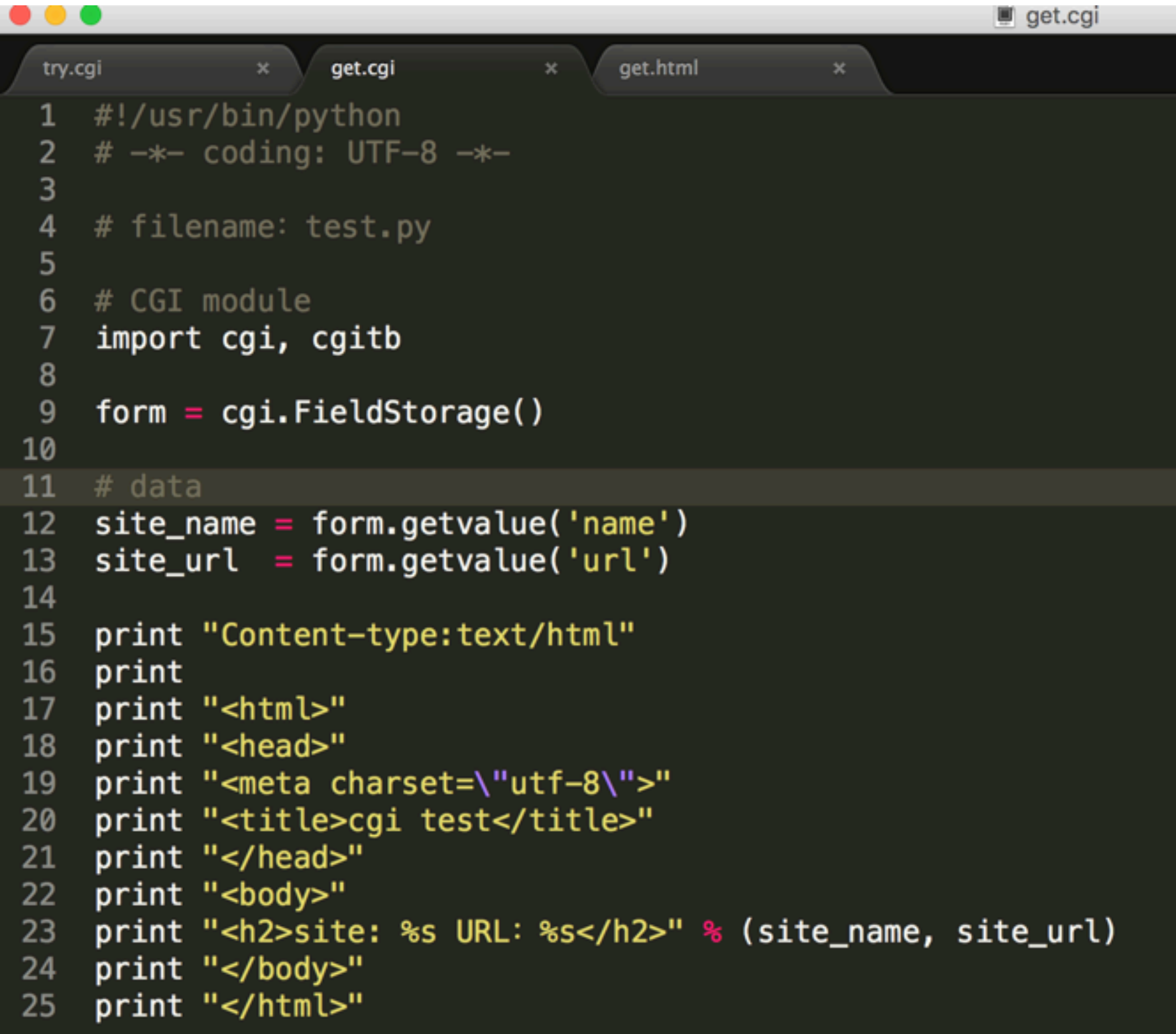

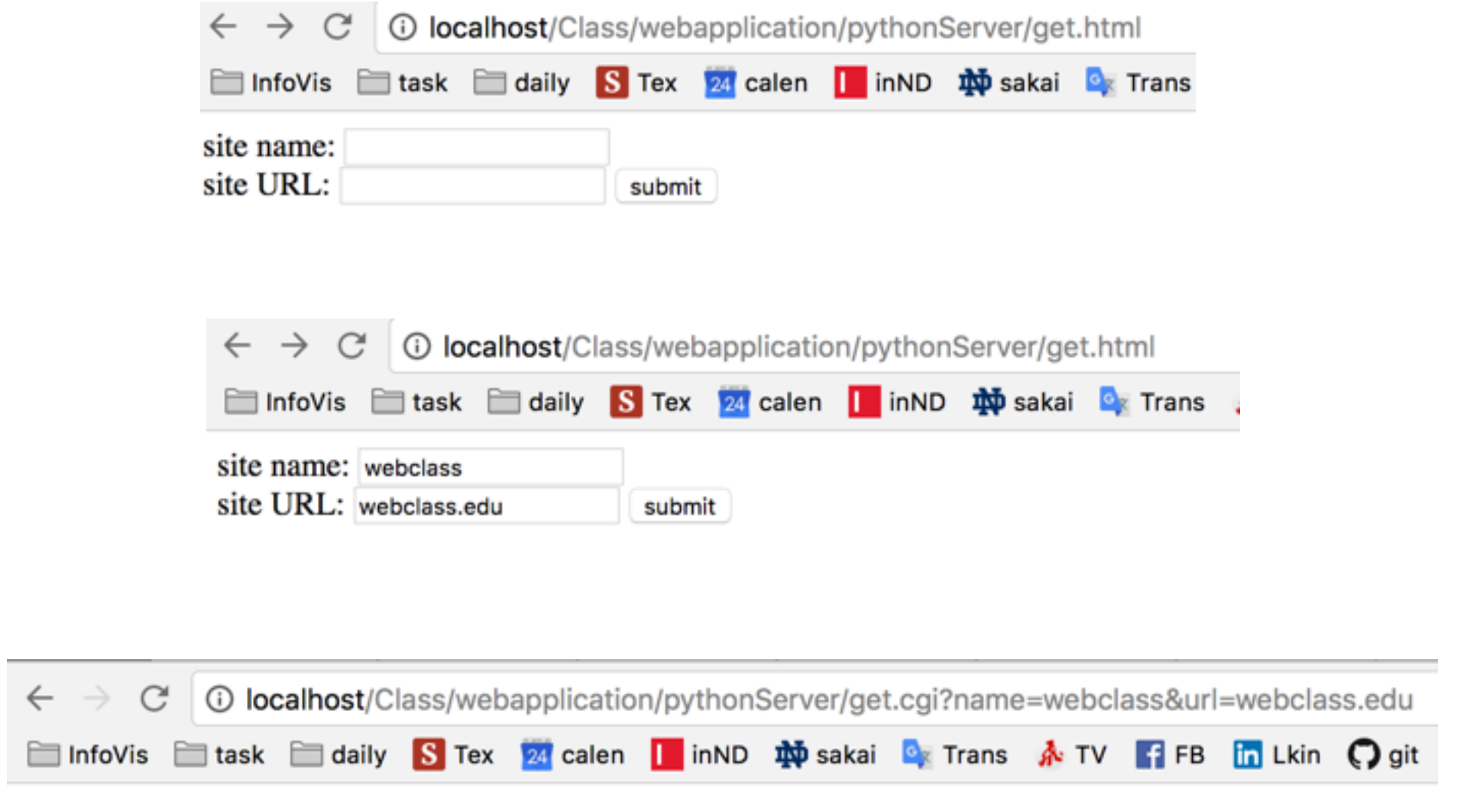

#### site: webclass URL: webclass.edu

"Most developers use a framework when they use python as their server side programming language"

#### python web development framework - Django

- Most famous
- You can do everything
- Fantastic community
- Much to learn
- Needs solid background knowledge

#### python web development framework - Flask

- Light version Django
- Good for small to medium sites
- Support custom features

#### python web development framework - Web2py

- Different philosophy
- Graphical tools
- Support custom features

# flask hello world

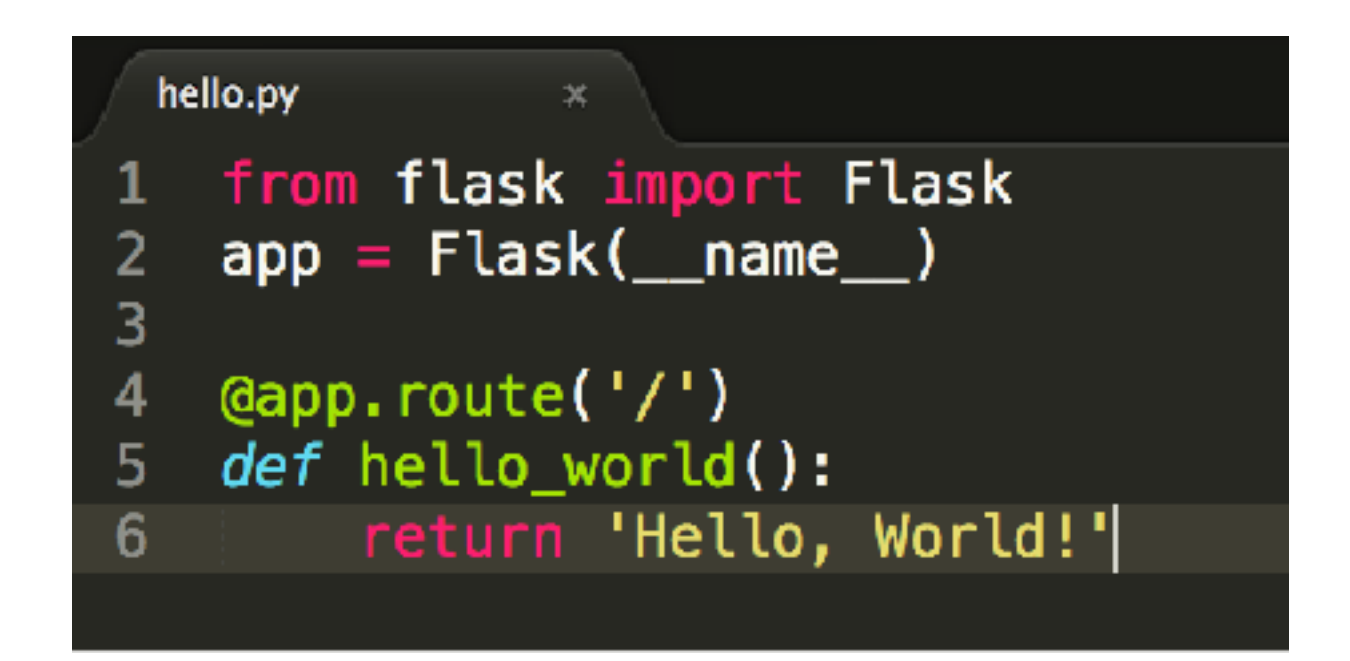

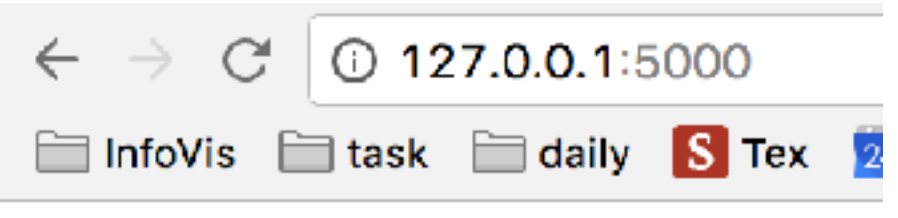

Hello, World!

# flask hello world

- Imported the **[Flask](http://flask.pocoo.org/docs/0.12/api/#flask.Flask)** class
- Create an instance of this class

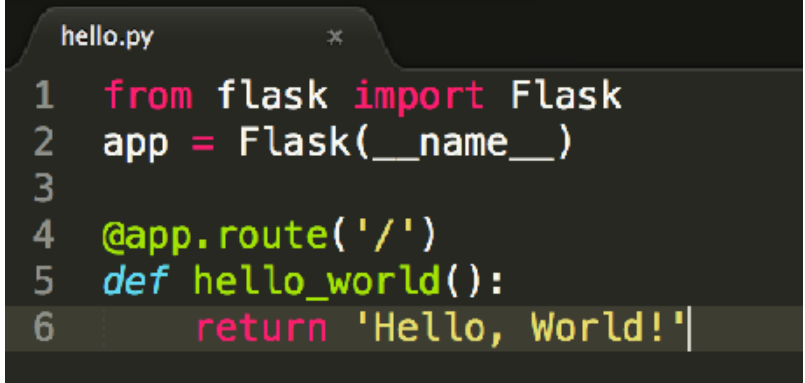

- Use the **[route\(\)](http://flask.pocoo.org/docs/0.12/api/#flask.Flask.route)** decorator to tell Flask what URL should trigger our function.
- Returns the message we want to display in the user's browser.

### materials

- [Flask Document](http://flask.pocoo.org/docs/0.12/quickstart/)
- [Introduction to python server-side scripting](https://pythonschool.net/server-side-scripting/introduction-to-server-side-scripting/)